## **QGIS Application - Bug report #18266 Browser panel does not show same folder icons in two different user profiles**

*2018-02-28 12:00 PM - Harrissou Santanna*

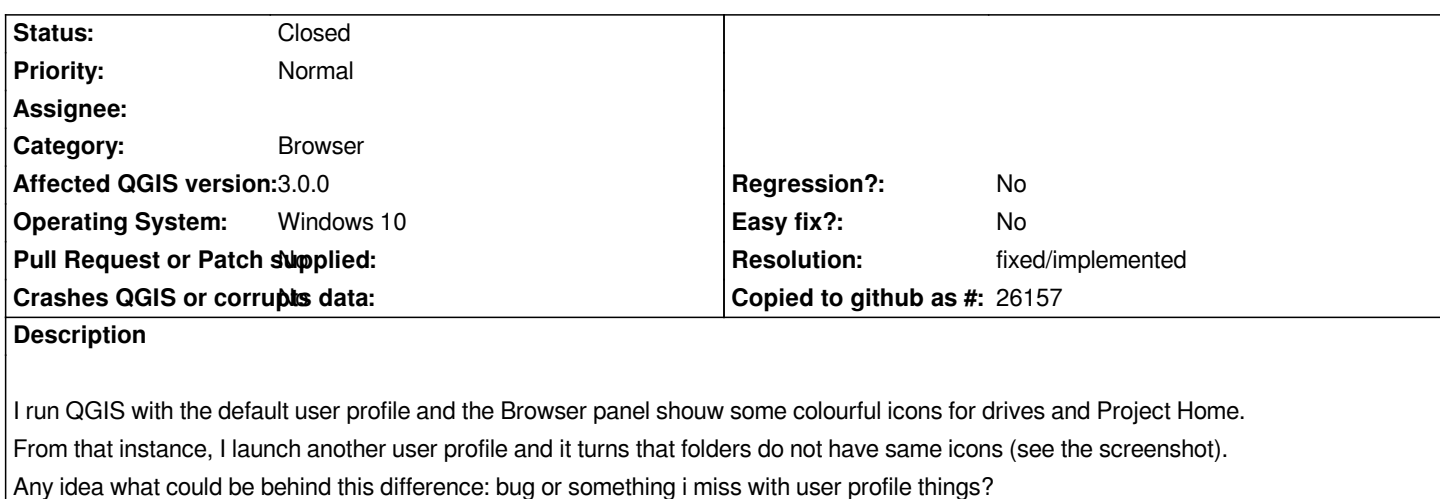

## **History**

## **#1 - 2018-10-04 12:25 AM - Nyall Dawson**

- *Resolution set to fixed/implemented*
- *Status changed from Open to Closed*

*Should be fixed in master -- we use custom icons now.*

## **Files**

*browserInconsistentIcon.png 65.2 KB 2018-02-28 Harrissou Santanna*